# <span id="page-0-0"></span>POSTOPUS POST processing of OctoPUS data

SSU - Computational Science

MPSD

September 14, 2023

メロト メ御 トメ 君 トメ 君 トッ 君 し

 $299$ 

- **·** Daniel Bremer,
- Kevin Yanes Garcia.
- Martin Lang,
- Ashwin Kumar Karnad,
- Fabian Gropp,
- Sebastian Ohlmann,
- Hans Fangohr

 $\leftarrow$ 

 $298$ 

#### POST-processing of OctoPUS data must be:

- Easy to use
- Unified Workflow
- **•** Easily reproducible

4 **E** F

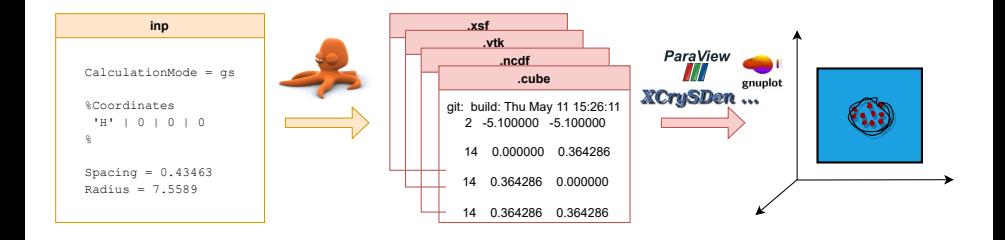

**K ロ ト K 伺 ト K ヨ ト K ヨ ト** 

 $298$ 

 $\equiv$ 

# Postopus — Integration of Postopus in Octopus workflow

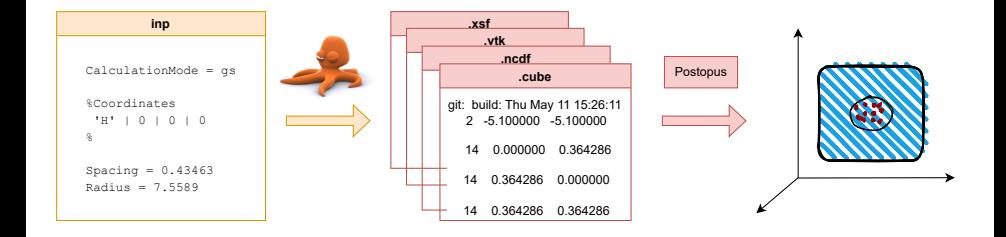

イロト イ押 トイヨ トイヨト

- \$ cd benzene\_example
- \$ tree

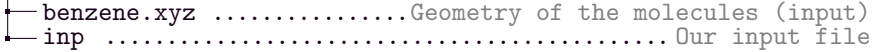

```
$ octopus 2>&1 | tee out_gs.log
```
\$ tree

```
benzene.xyz ...................Geometry of the molecules (input)
exec
 ...
parser.log ........Full set of variables used for the run
inp .............................................. Our input file
out gs.log ..............................................Log file
-output_iter .................Output for each iteration (empty)
restart
    gs
     -0000000001.obf Checkpoint file to restart calculation
       0000000002.obf
       ...
wfns
 static
    info
    convergence
   density.cube
    ...
wf-st0015.z=0
```
#### Postopus — Benzene Example — Convergence

```
In [4]: from postopus import Run
        run = Run("."')convergence df = run.default.scf.comvergence # pd.Dffig = convergence_df['energy'].plot(
            title='Energy convergence',
            marker='.',
            markersize=10,
        )
fig.set(xlabel="Iteration",ylabel="Energy (eV)");
```
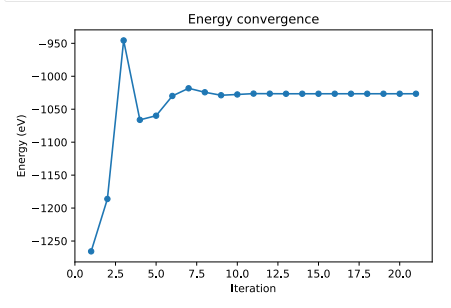

#### Postopus — Benzene Example — Density

#### In [4]: from postopus import Run run =  $Run("."')$ density = run.default.scf.density # field object  $xa = density.get$  converged("cube") # xarray s1 = xa.sel(z=0, method="nearest") # slicing s1

Out[4]: xarray.DataArray 'density' (step: 1, x: 95, y: 99)

 $\equiv$  array([[[0., 0., 0., ..., 0., 0., 0.],  $[0., 0., 0., ..., 0., 0., 0.$ ],  $[0., 0., 0., ..., 0., 0., 0.$ ], ..., [0., 0., 0., ..., 0., 0., 0.], [0., 0., 0., ..., 0., 0., 0.],  $[0., 0., 0., ..., 0., 0., 0.]$ ]]

▼ Coordinates:

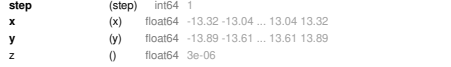

▼ Attributes:

units : au

 $\Box$  $\Box$ n s  $\Box$ 

#### Postopus — Benzene Example — Density

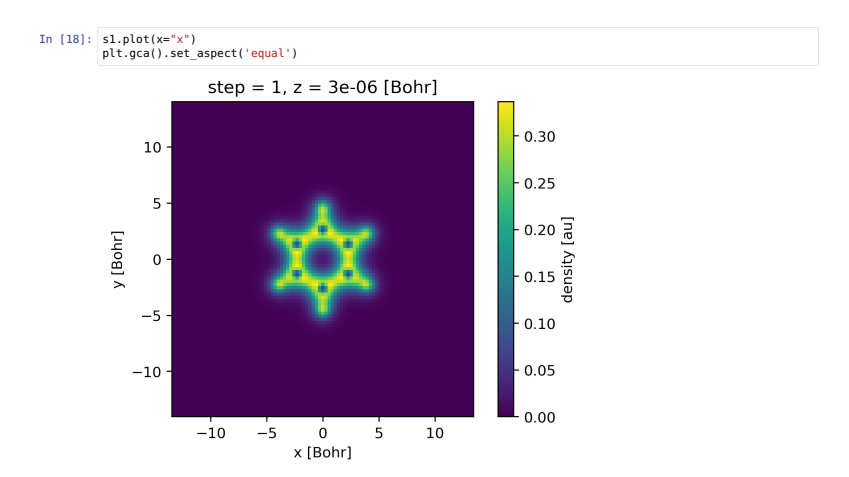

 $299$ 

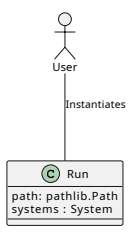

K ロ > K d > K 호 > K 호 > X 호

 $-990$ 

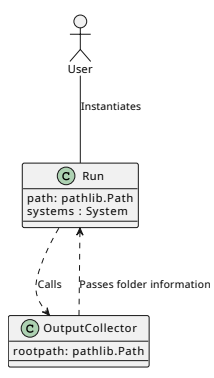

K ロ > K d > K 호 > K 호 > X 호

 $-990$ 

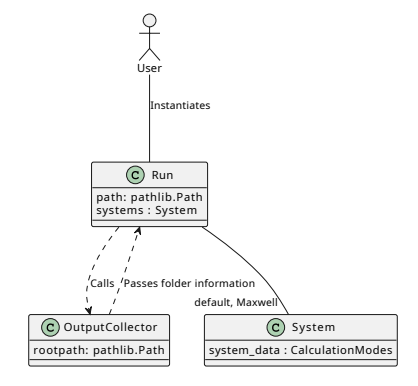

K ロ > K d > K 호 > K 호 > X 호

 $-990$ 

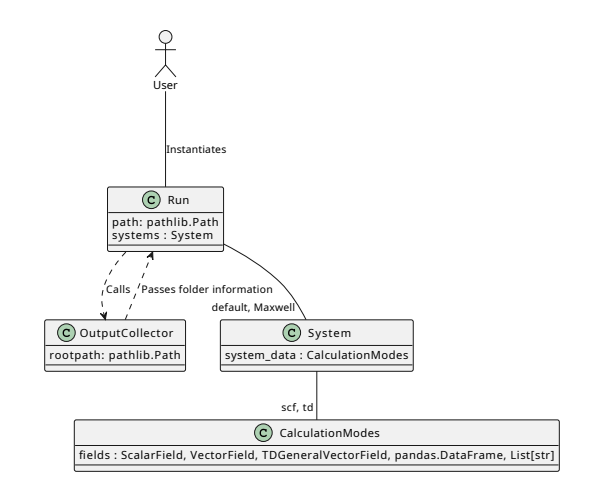

イロメ イ部メ イヨメ イヨメー

÷.

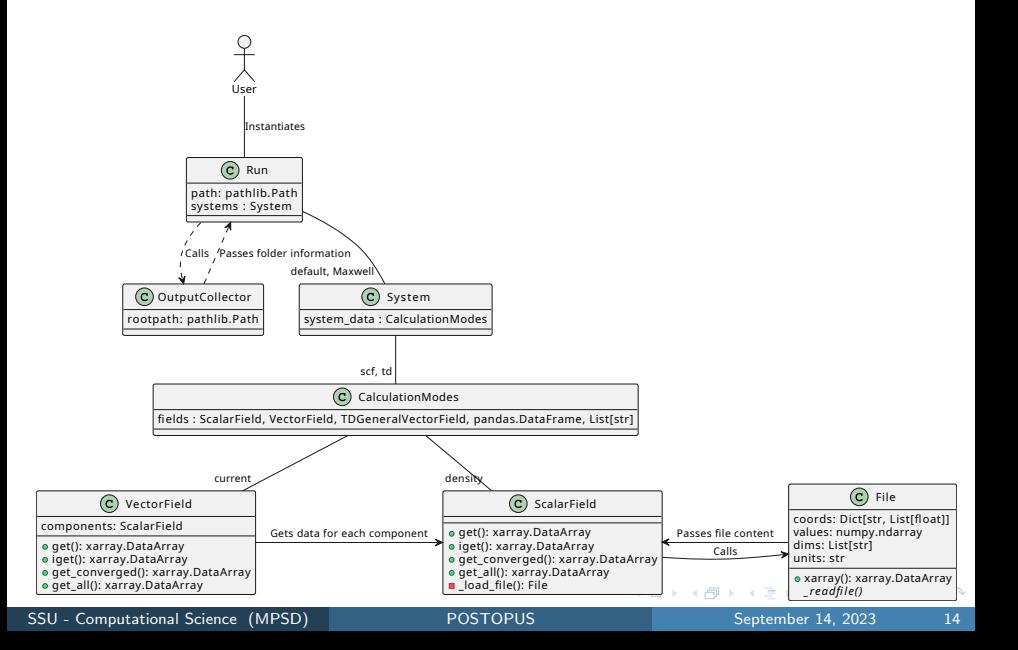

#### (venv) \$ pip install "postopus[recommended]" \*

\* As of 14/09/23 you need to install the package ase from their master branch

pip install git+https://gitlab.com/ase/ase.git@master

#### <span id="page-16-0"></span>Launch the binder link in the postopus repository readme: <https://gitlab.com/octopus-code/postopus>

 $\leftarrow$